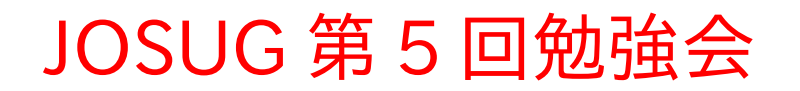

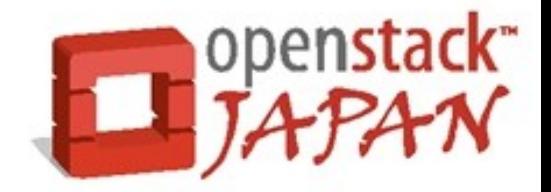

## KeystoneClient ライブラリ

#### 日本 OpenStack ユーザ会 吉山 晃 <akirayoshiyama@gmail.com>

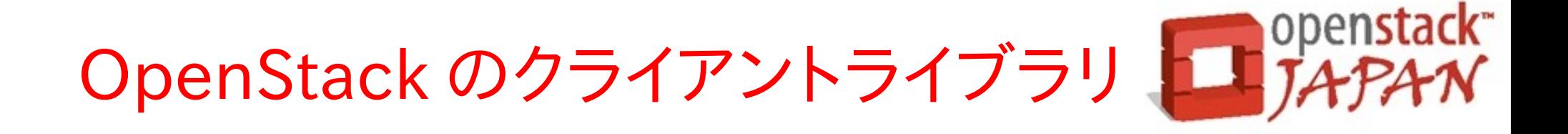

- python-novaclient 2012.1
- python-keystoneclient 2012.1
- python-quantumclient 2012.1
- python-swiftclient (開発中)
- python-glanceclient (開発中)

今日は python-keystoneclient (以後 keystoneclient )を紹介します。

# Keystone 認証 (novaの場合) 日 penstack

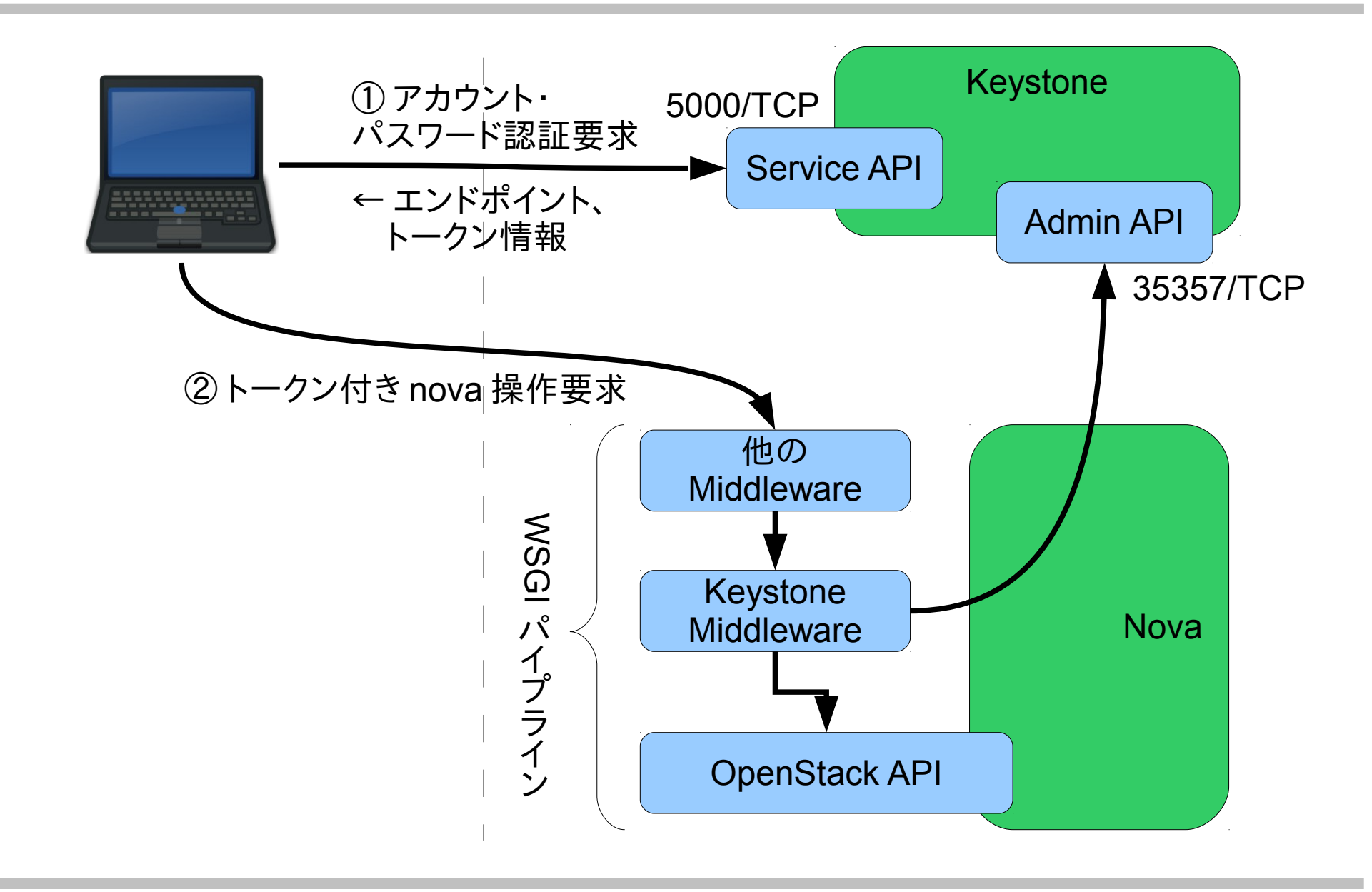

### Keystone 自体の認証

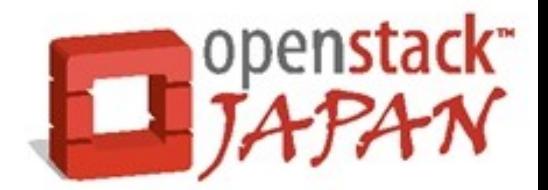

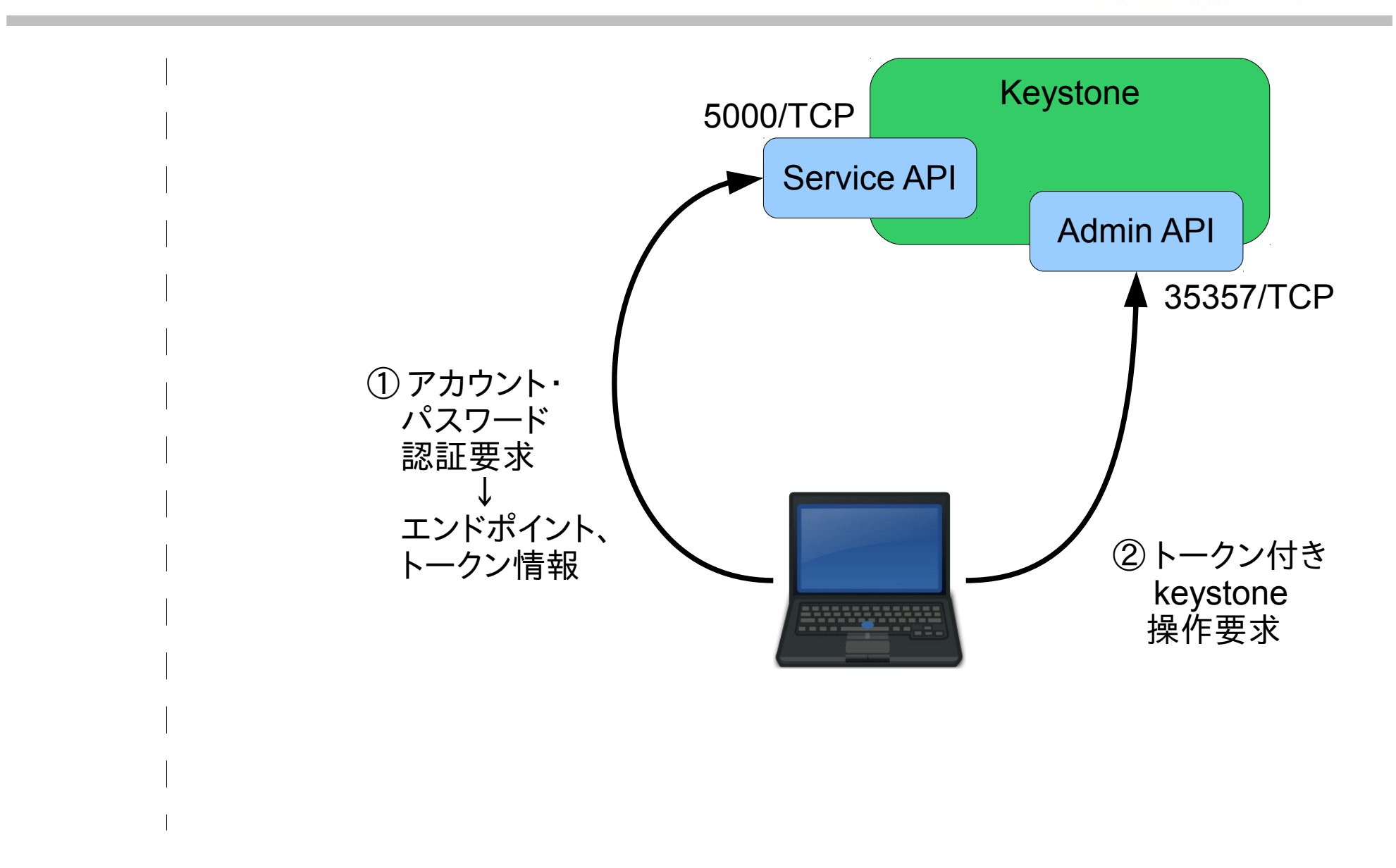

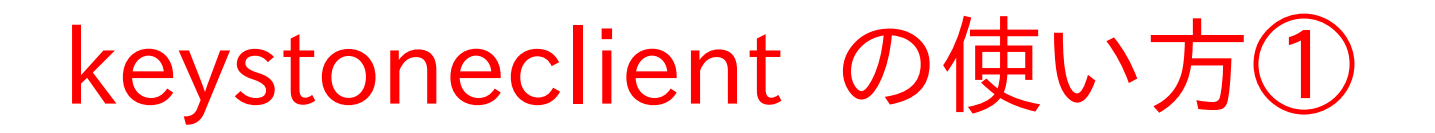

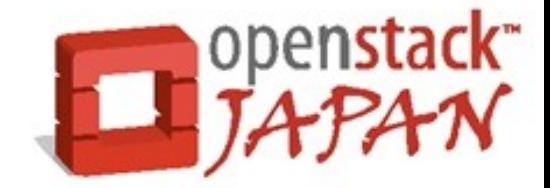

1.keystoneclient をインポート

from keystoneclient.v2\_0 import client

#### 2.コントロール用インスタンスの作成

● Service API からの作成

 $keystone = client.Client($ username=USER, password=PASS, tenant\_name=TENANT\_NAME, tenant name=KEYSTONE URL)

• Admin API からの作成

keystone = client.Client( endpoint=ENDPOINT, token=TOKEN)

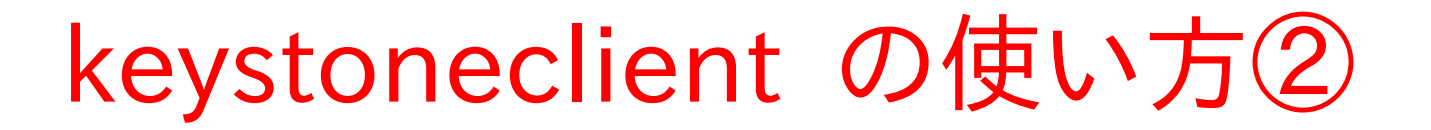

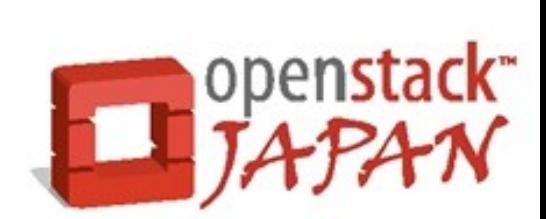

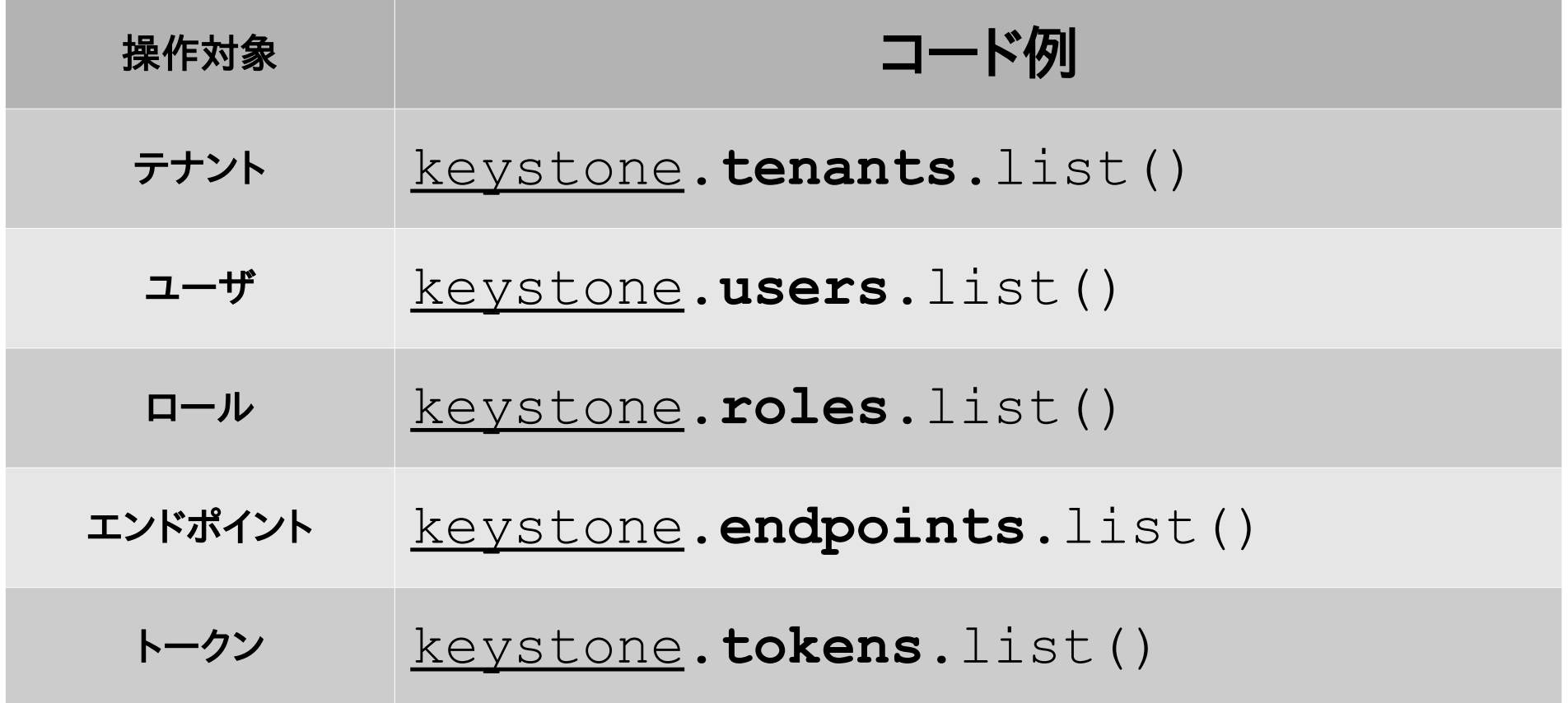

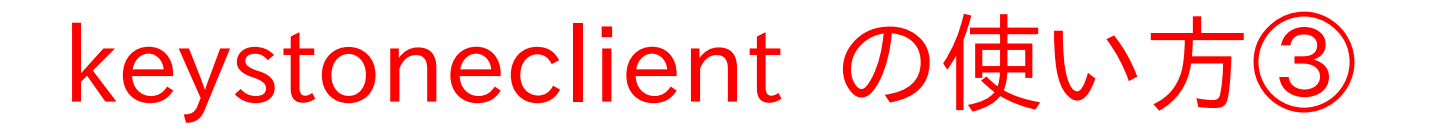

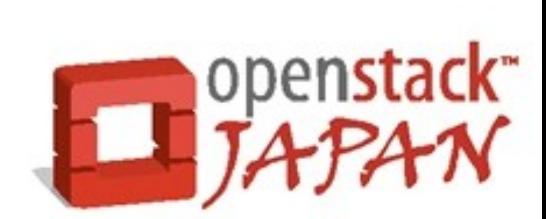

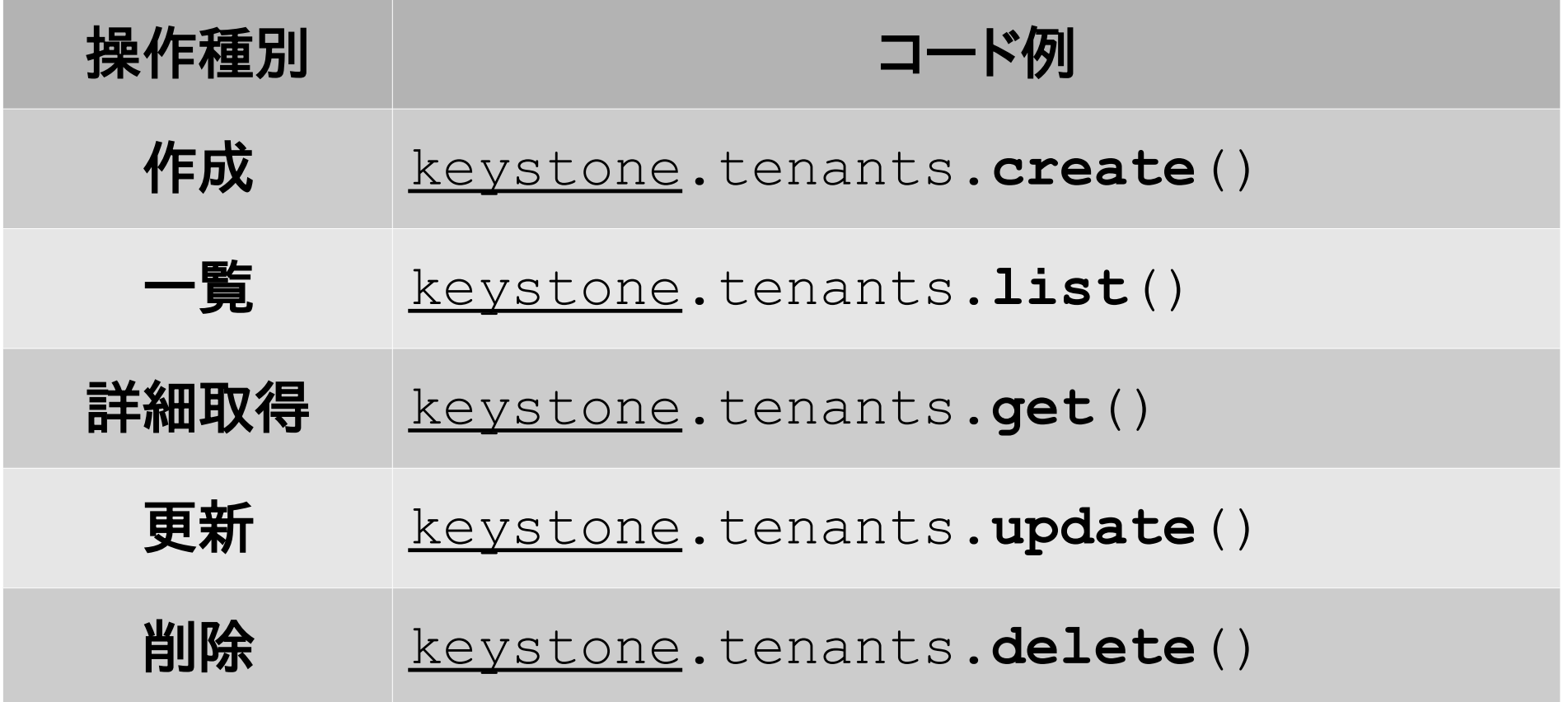

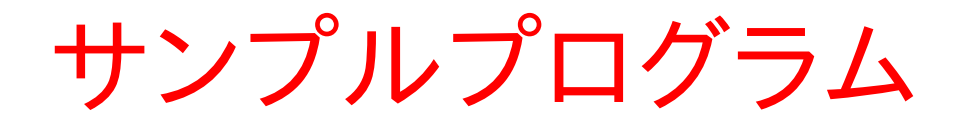

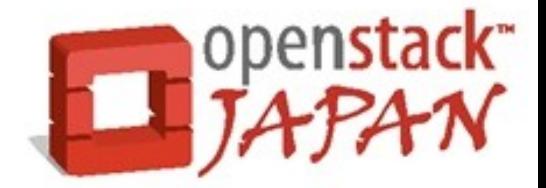

#### YAML 形式のデータを読み込み、

- ロール
- テナント
- ユーザ
- サービス
- エンドポイント

を自動的に登録する

サンプルデータ (YAML)

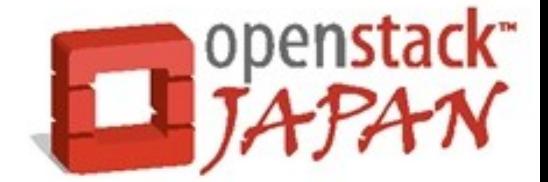

#### roles:

- name: admin
- name: memberRole

tenants:

 - name: service desc: Service Tenant

users:

- name: nova tenant roles:
	- tenant: service role: admin

services:

- name: nova

type: compute

desc: Nova Compute Service

urls:

- region: RegionOne
	- public: http://localhost:8774/v2/\$(tenant\_id)s internal: http://localhost:8774/v2/\$(tenant\_id)s admin: http://localhost:8774/v2/\$(tenant id)s

サンプルプログラム

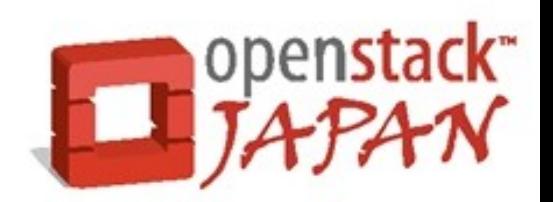

# keystoneclient ライブラリをインポート from keystoneclient.v2\_0 import client

# YAML ライブラリをインポート import yaml

# 前スライドの YAML データを Python の辞書型データとしてロード fixture = yaml.load(open("fixture.yaml").read())

# keystoneclient インスタンスを作成 keystone = client.Client( endpoint=endpoint, token=token)

サンプルプログラム(続き)

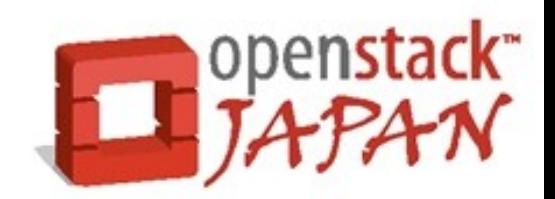

```
# ロールデータのインポート
roles = \{\}for role in fixtures.get('roles'):
    name = role['name']
     # create() の戻り値(辞書)を roles[] に保存
    roles[name] = keystone.\n<u>roles</u>.create(name)# テナントデータのインポート
tenants = \{\}for tenant in fixtures.get('tenants'):
    name = tenant['name']# create() の戻り値(辞書)を tenants[] に保存
    tenants[name] = keystone.tenants.create(
            name,
           description= tenant.get('desc'))
```
サンプルプログラム(続き)

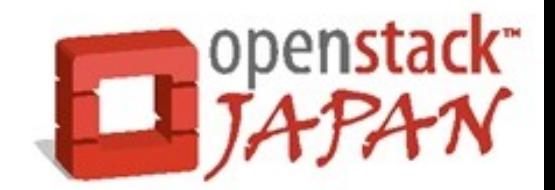

```
# ユーザデータのインポート
users = \{\}for user in fixtures.get('users'):
    name = user['name']primary tenant = tenants.get(
       user['tenant roles'][0]['tenant'])
     # create() の戻り値(辞書)を tenants[] に保存
    users[name] = keystone.\n<u>users</u>.create( name,
        user.get('pass'),
        user.get('email'),
        tenant id=primary tenant.id)
     # ユーザのテナント毎のロールを登録
    for tenant role in user['tenant roles']:
        role name = tenant role['role']
        tenant name = tenant role['tenant']keystone.roles.add user role(
             users[name].id,
             roles[role_name].id,
            tenants[tenant_name].id)
```
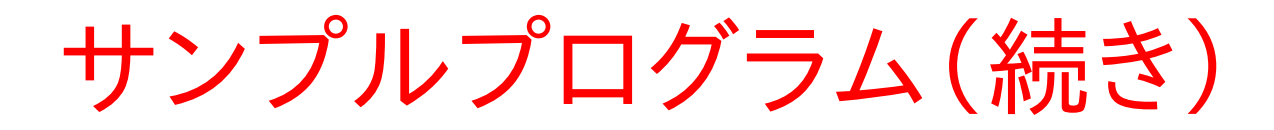

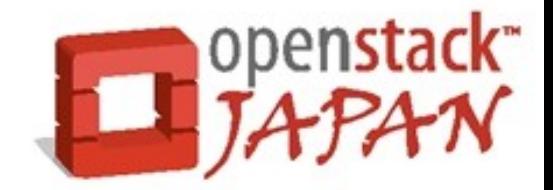

```
# サービスデータのインポート
services = {}
for service in fixtures.get('services'):
    name = service['name']
    services[name] = keystone.services.create(
                name,
                          service['type'],
                         service.get('desc', ""))
    for url in service['urls']:
         keystone.endpoints.create(
             url['region'],
             services[name].id,
             url['public'],
            url['admin'],
             url['internal'])
```
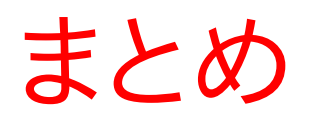

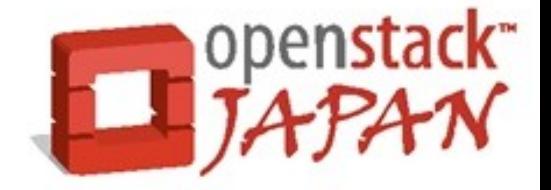

- keystoneclient は便利
	- API は整理されており使いやすい
	- < クライアントインスタンス >.< クラス >.create() の 戻り値に登録されたエントリの UUID が含まれる →サンプルプログラムを応用すれば、 各種データを自動的に登録可能
	- Keystone の RESTful API に変更があっても keystoneclient が変更を吸収してくれる(はず)

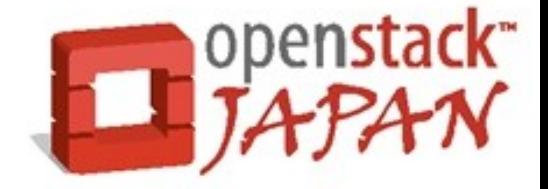

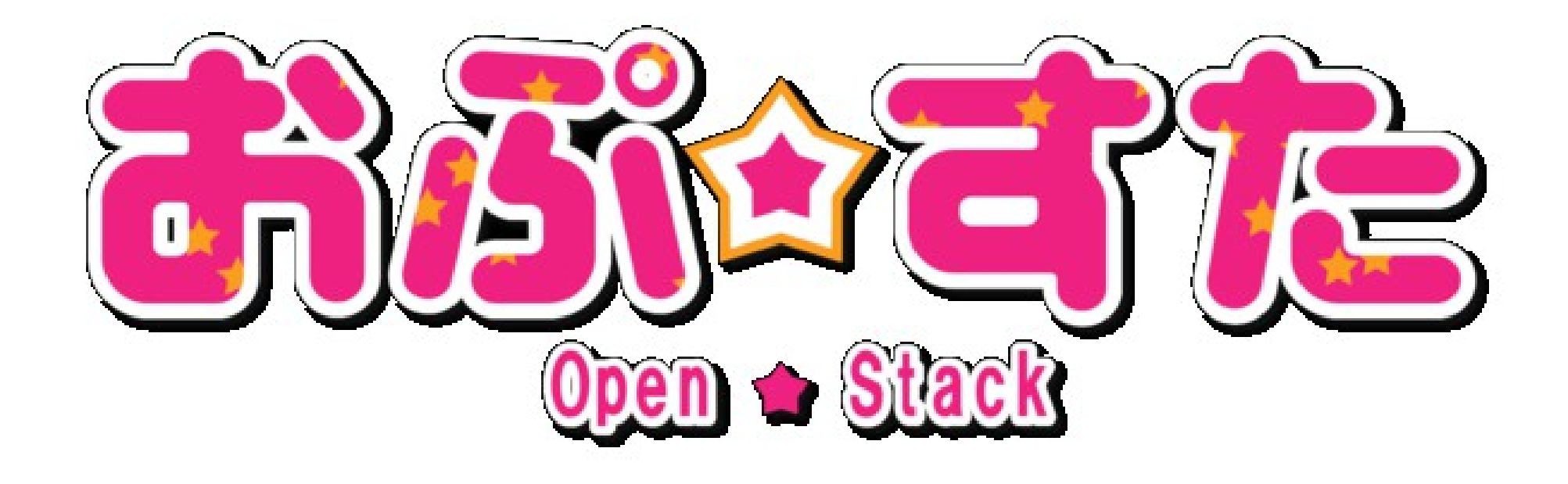